## ICGC\_Elf1\_targets

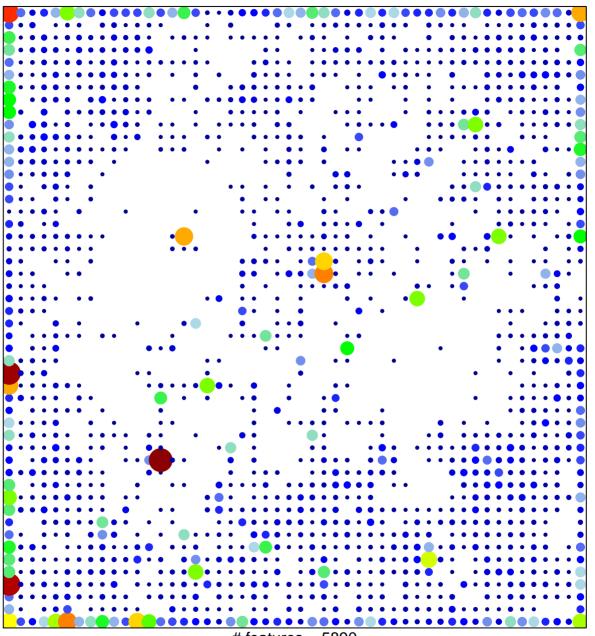

# features = 5890 chi-square p = 0.1

## ICGC\_Elf1\_targets

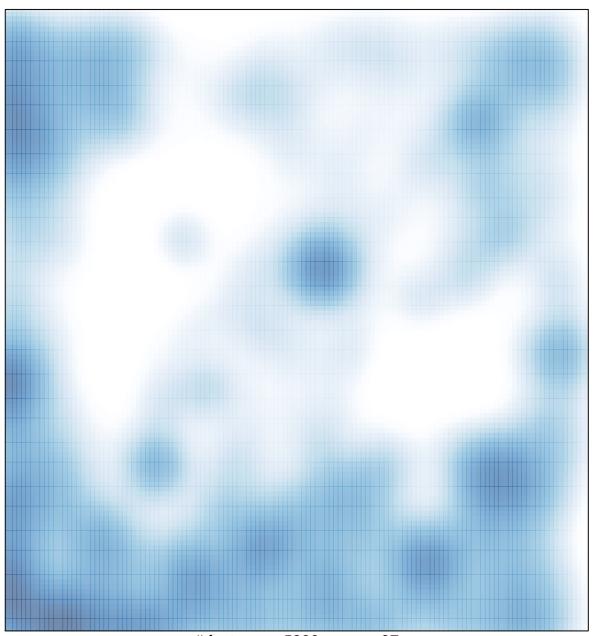

# features = 5890 , max = 37